## Deloitte.

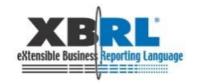

## 19<sup>th</sup> XBRL International Conference

## Enabling State Grants and Stimulus Reporting with XBRL

Kim R. Wallin – State Controller, State of Nevada Yossi Newman – Deloitte & Touche LLP Dave van den Ende – Deloitte Netherlands

### In This Session

- Nevada XBRL Strategy Kim Wallin, State Controller, State of Nevada
  - Nevada Grants Experience
  - Nevada XBRL Activities
- Looking Ahead on State Grants Reporting FFATA
  - State Grants Reporting Pilot Recap
  - New Federal Grants Reporting Requirements
- XBRL and Stimulus Reporting Answering the Call of ARRA
  - ARRA Reporting Requirements
  - Why Use XBRL for Stimulus Reporting
  - Stimulus Reporting Solution Leveraging XBRL
- Q&A

## Nevada XBRL Strategy

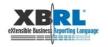

## Nevada Grants Experience

- The State of Nevada plans to pilot the use of XBRL at its Department of Agriculture (NDOA) for grants reporting
- Using XBRL for improving Grants Reporting was driven by a number of issues faced by the NDOA:
  - Time required for report preparation
  - Errors due to manual re-entry of data
  - Redundant data entry
  - Lack of standardization
  - Need for stronger controls over incomplete or missing data elements and structure

## Nevada Grants Experience (cont.)

- The pilot solution was built using existing Microsoft Office and XBRL technologies
- The pilot demonstrated the following results and benefits:
  - XBRL provides a common and standard definition for grants and general ledger information
  - Reduces processing time for grants reports and automates many previously manual-based steps
  - Minimized impact to existing processes and technologies
  - Provided for a re-usable model to address grants reporting at other agencies and departments

### **Nevada XBRL Activities**

#### Debt Collection project

- Streamline and consolidate the use of spreadsheets
- Over 71 spreadsheets with 18 tabs per sheet
- Lack of standardization
- Errors due to manual re-entry of data
- Redundant cutting and pasting
- No centralized data base

#### Project benefits

- Decrease or eliminate data entry errors from cutting and pasting
- Eliminate the need for hundreds of spreadsheets
- Validates the data
- Saves time and money

## Debt Management System – Nevada State Controller's Office

Secured .Net Framework 3.5 server

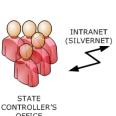

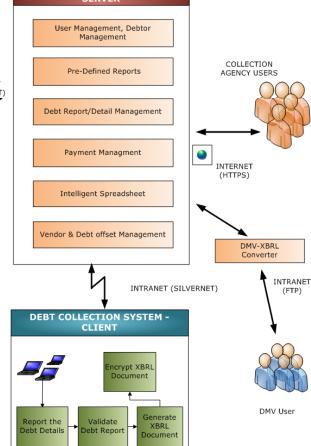

**DEBT COLLECTION SYSTEM -**

MS Office Spreadsheet

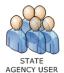

## Future XBRL Projects in Nevada

- Expansion of Debt Collection Project to Payroll Overpayments and Accounts Receivable
  - Streamline and consolidate the use of spreadsheets
  - Lack of standardization
  - Errors due to manual re-entry of data
  - Redundant cutting and pasting
  - Access of data from other systems without spreadsheets
  - Legislature committed funding to this project to use XBRL
- Expand the Grants Project
  - To other agencies within the State
  - To local governments
  - Single Audit Reporting

## Future XBRL Projects in Nevada

- Nevada Business Portal
  - All businesses will register at one location
  - Facilitate registration with Secretary of State and Department of Taxation
- If XBRL is used for the Portal
  - Enables a business to register for all licenses with only one submission
  - Enables the exchange of data from agency to agency
  - Creates standardization

# Looking Ahead on State Grants Reporting - Federal Funding Accountability and Transparency Act (FFATA)

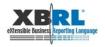

## **Grants Reporting Pilot Recap**

- XBRL can be leveraged to improve Grants Reporting
  - Delivers accurate, standardized and timely reports to Federal,
     State and Private Grantor Agencies
  - Delivers real-time or near real-time data to administrators, project managers and grant owners
  - Streamlines and standardizes Grant and Agreement Application preparation
  - Provides administrative and fiscal oversight to the Grants Reporting process

## **Grants Reporting and XBRL**

We believe XBRL can be integrated into the grants reporting process to improve effectiveness and efficiency

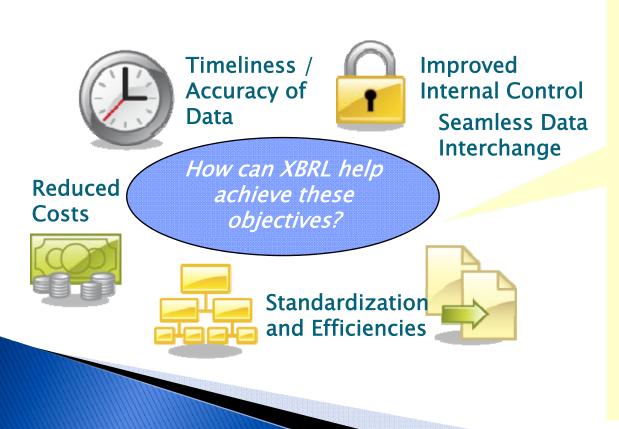

- Standardized XBRL taxonomies can facilitate standardization and consistent interpretation of data across systems and agencies
- XForms can facilitate automating and improving source data capture and validation
- Use of XBRL GL can provide transparency to transaction level data
- Improved standardization and transparency will shorten time required for data analysis and reporting

Pilot Components and Technology

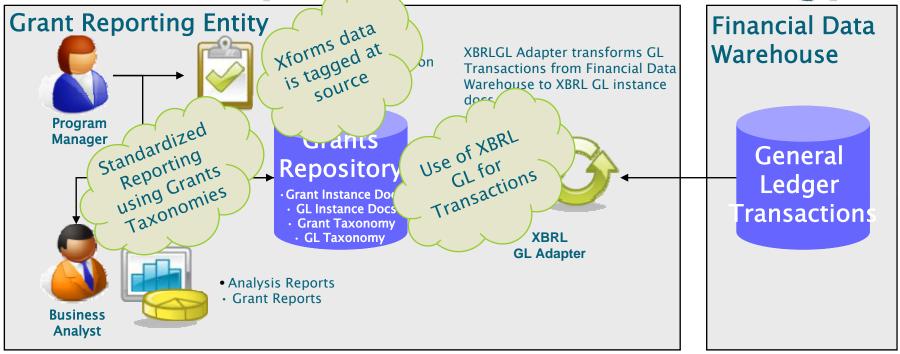

#### **Program Manager**

- Add/modifies grant in database using XForm
- · Performs system administration tasks

#### **Business Analyst**

Reviews grant, expense revenue data
 Produces reports

#### **Grants Repository**

- Contains all grant instance documents and taxonomy
- Contains all GL instance documents and taxonomies

#### XBRL GL Adapter

 Converts general ledger transactions from financial data warehouse into XBRL Global Ledger (GL) instance documents

## Financial Data Warehouse

Contains general ledger transactions related to grants

## **Grants Reporting Pilot**

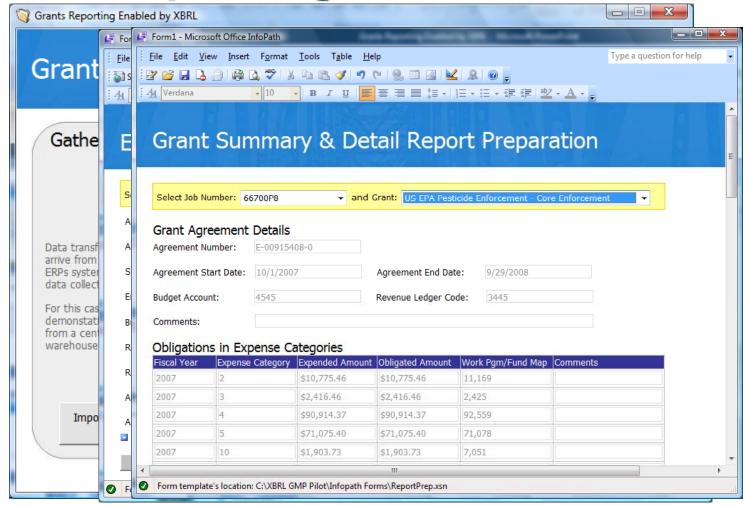

Microsoft InfoPath forms for adding and editing grant information.

Grant information saved in XBRL format.

# XBRL and Stimulus Reporting – Answering the Call of American Recovery and Reinvestment Act (ARRA)

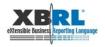

## **ARRA Overview**

- The American Recovery and Reinvestment Act of 2009 (ARRA) is intended to provide a stimulus to the U.S. economy in the wake of the economic downturn
- The ARRA budget is projected to be nearly \$800 billion in stimulus funds
- The federal government has promised unprecedented transparency and accountability on every dollar spent on economic recovery

## Why Use XBRL for Stimulus Reporting

## Standard Definition of Data

- A stimulus taxonomy provides a central definition for stimulus data, how it is defined, presented and validated
- Can be embedded in data forms
- Performance and impact metrics or other indicators (such as Jobs Created) can be defined in the taxonomy

## Tagging Data at the Source

- Tagging can be performed at data entry where stimulus data is added or updated
- No need to manually map data or re-define meaning later in the information flow
- Allows information to be shared and consumed in other information flows, such as other agencies and levels of government

## Reporting from One Source

- •A central repository serves as the single collection point for all stimulus XBRL instance documents and taxonomies
- Accessible by other agencies and levels of government
- Can reuse existing database or datawarehouse technologies

Improved Transparency Reduced Reporting Burden Deloitte's XBRL Approach for State Stimulus Reporting

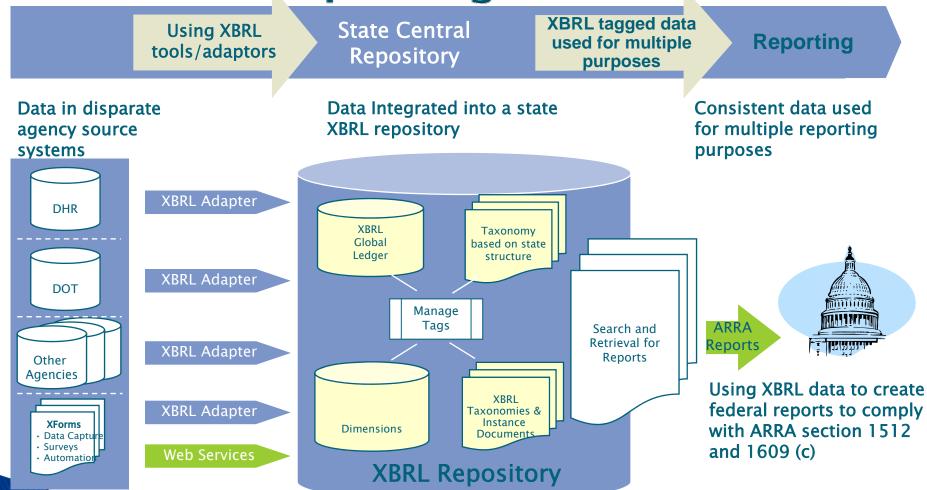

## **XBRL Adapter**

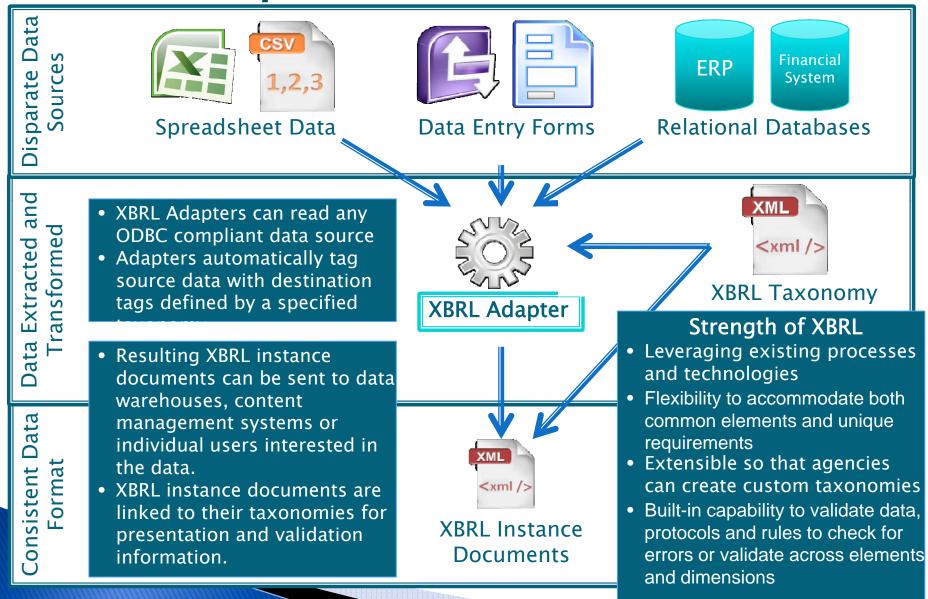

## Conclusion

- XBRL can be used to improve and streamline the Grants stimulus reporting process
- Use of XBRL taxonomies provides uniform definition of data and allows users to effectively automate the rendering of reports
  - Achieved standardization and transparency with limited changes to existing processes and systems
  - · Reduced manual data manipulation and interpretation
- XBRL solution creates a re-usable model for addressing other state reporting needs given the similarities in information processing

## Q&A

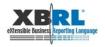

## Deloitte. @ Paris conference

We invite you to our booth in the exhibition hall.

- Contact us directly:
  - Kim R. Wallin <u>kwallin@controller.state.nv.us</u>
  - $\circ$  +17756845777

#### or

- Dave van den Ende, <u>DGvandenEnde@deloitte.com</u>
   +31 88 288 0208
- Yossef Newman, <u>ynewman@deloitte.com</u>
   +1 212 436 6424
- xbrl@deloitte.com